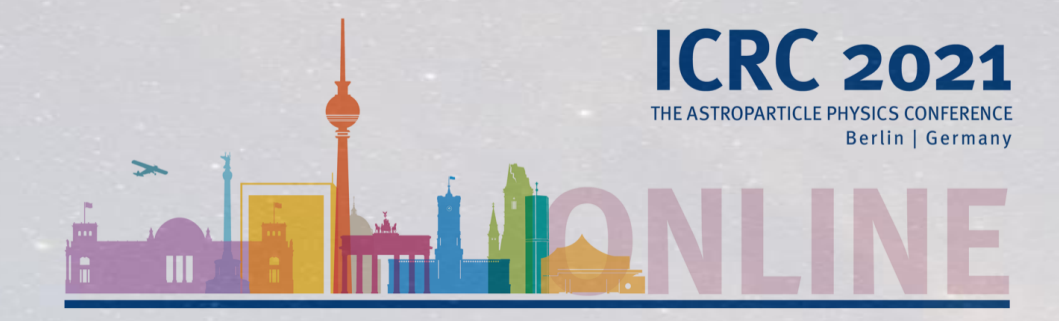

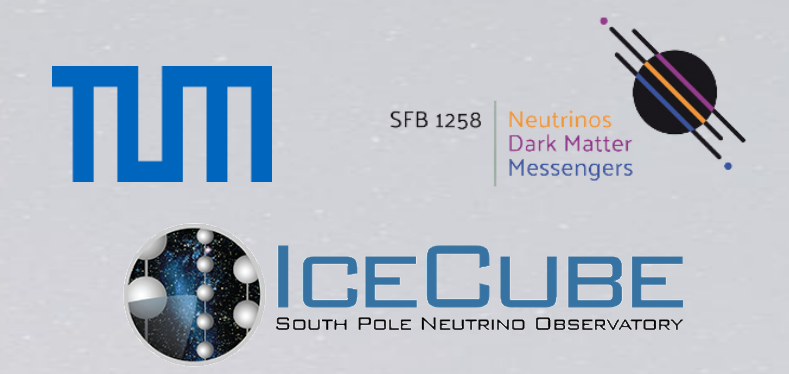

# The SkyLLH framework for IceCube point-source search

T. Kontrimas, M. Wolf for the IceCube collaboration

Technical University<sup>1</sup>of Munich

### Introduction

- o Hypothesis tests based on unbinned log-likelihood functions are a common technique used in multi-messenger astronomy, including IceCube's neutrino point-source searches
- o The open-source Python3-based tool "SkyLLH" provides a modular framework for implementing custom likelihood functions and executing log-likelihood ratio hypothesis tests
- $\circ$  Code structure allows plug-n-play concepts for building likelihood analysis

### Structure

- $\circ$  The SkyLLH framework is split into two packages:
- [github.com/icecube/skyllh](https://github.com/icecube/skyllh) contains open-source code

### skyllh:

- core  $\leftarrow$  classes defining the detector independent LLH framework
- **i3**  $\leftarrow$  specific classes (derived from core) for IceCube detector
- **physics**  $\leftarrow$  definitions of source hypothesis
- **plotting**  $\leftarrow$  **utility classes for plotting PDFs and** PDF ratios

• [github.com/icecube/i3skyllh](https://github.com/icecube/skyllh) contains private IceCube specific code

i3skyllh:

- **•** analyses  $\leftarrow$  collection of pre-defined SkyLLH IceCube analyses
- datasets  $\leftarrow$  collection of pre-defined IceCube datasets

 $\circ$  The core class structure is tied to the mathematical objects of the likelihood (ratio) function

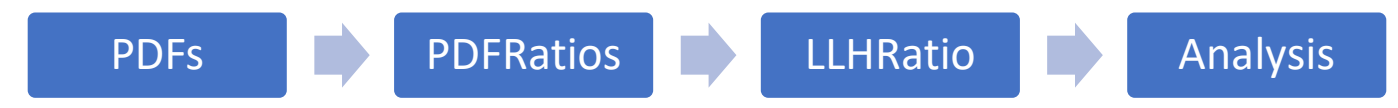

## Top level analysis example

```
create_analysis function1 import numpy as np
 \overline{2}3 from skyllh.core.random import RandomStateService
 4 from skyllh.physics.source import PointLikeSource
 5 from i3skyllh.datasets import data_samples
 6 from i3skyllh.analyses.kdepdf_mcbg_ps.analysis import create_analysis
 7
 8 dsc = data_samples['NorthernTracks_v005p00_KDE_PDF_v007'].create_dataset_collection()
 9 datasets = dsc.get_datasets('IC86_2011-IC86_2019')
10 source = PointLikeSource((np. radians(77.358), np. radians(5.693)))1112 analysis = create_analysis(datasets, source)
1314 rss = RandomStateService(0)15 (TS, fitparam_dict, status) = analysis.unblind(rss)
```
o Specific analysis definition is "hidden" in